# 61A LECTURE 11 – OOP

Steven Tang and Eric Tzeng July 11, 2013

### Announcements

- Midterm! Don't stress too much.
	- 7pm
	- 2050 VLSB for logins aa-hz
	- 10 Evans for logins ia-zz
- Hog contest strategy due Monday!

# Where are we?

- Weeks 1 and 2:
	- The power of **functions** and **functional programming**
		- Can perform useful computations, like Newton's Method and Count Change
		- Can simulate games, like Hog
		- Utilize **data abstraction** to deal with complex programs
		- Can use **recursion** to express and solve certain types of problems
- Week 3:
	- What about other interesting problems, like modelling things that change?
	- A lead-up to **Object Oriented Programming**
		- Instead of creating a new function to do everything, let's bundle data and behavior together, and have each object perform computation
		- An extremely powerful metaphor that allows coding to be efficient and simple
		- Heavily relies on **mutating** the environment to update information

# The Story So Far About Data

**Data abstraction**: Enforce a separation between how data values are represented and how they are used.

**Abstract data types**: A representation of a data type is valid if it satisfies certain behavior conditions.

**Message passing**: We can organize large programs by building components that relate to each other by passing messages.

**Dispatch functions/dictionaries**: A single object can include many different (but related) behaviors that all manipulate the same local state.

> (All of these techniques can be implemented using only functions and assignment.)

#### A Mutable Container

```
def container(contents):
    """Return a container that is manipulated by two
    functions.
```

```
>>> get, put = container('hello')
>>> get()
'hello'
>>> put('world')
>>> get()
'world'
WWWWWWW
def get():
    return contents
def put(value):
    nonlocal contents
    contents = value
return put, get
                             Two separate functions to 
                          manage! Can we make this easier?
```
# Dispatch Functions

A technique for packing multiple behaviors into one function

```
def pair(x, y):
    """Return a function that behaves like a pair."""
    def dispatch(m):
        if m == 0:
            return x
        elif m == 1:
            return y
    return dispatch
```
Message argument can be anything, but strings are most common

The body of a dispatch function is always the same:

- One conditional statement with several clauses
- Headers perform equality tests on the message

#### An Account as a Dispatch Dictionary

**def account(balance): """Return an account that is represented as a dispatch dictionary."""**

```
def withdraw(amount):
    if amount > dispatch['balance']:
        return 'Insufficient funds'
    dispatch['balance'] -= amount
    return dispatch['balance']
def deposit(amount):
    dispatch['balance'] += amount
    return dispatch['balance']
dispatch = {'balance': balance, 'withdraw': withdraw,
             'deposit': deposit}
                                        Question: Why 
                                     dispatch['balance']
                                       and not balance?
```

```
return dispatch
```
# Object Oriented Programming

- Message passing seems like a good idea
	- Data can respond to lots of different requests we can have powerful **data**
- Mutable local state seems like a good idea
	- Humans relate to this things change in real life all the time
- Let's program using both of these ideas. Python provides us with convenient OOP syntax
- Warning: Lots of new syntax! Best learning occurs through hands-on practice. Be sure to go to lab next week.

# Recall: Objects

- Everything in Python is an object
- Every object has a "type"
- An object's type (essentially, its "class") determines the set of behaviors and attributes that each object has

 $\Rightarrow$  >  $>$  s = [9, 5, 12, 7] >>> s.sort <built-in method sort ...> >>> s.sort() >>> s [5, 7, 9, 12]  $\gg$   $\times$  = 4  $>>$   $y = 5$ >>> x.real 4 >>> y.real 5

• x and y are both int type: both have a real component, but different local values

#### Interpreter session

• Recall the account abstraction created with dispatch dictionaries:

```
def account(balance):
    def withdraw(amount):
        ...
    def deposit(amount):
        ...
    dispatch = {'balance': balance, 'withdraw': withdraw,
                 'deposit': deposit}
```
**return dispatch**

• Let's create a similar account, except let's use Python's object notation

# Classes and Objects

- Every object is an instance of some particular class use "type(obj)" to find which class
- The objects we have used so far in the course have all been created from built-in Python classes, but we can create our own
- Creating a new class is essentially making a new abstract data type. Inside the class definition, all of the objects' behavior is specified.

*A class is a blueprint of behaviors for creating objects* Every object created from that blueprint will have that certain set of behaviors

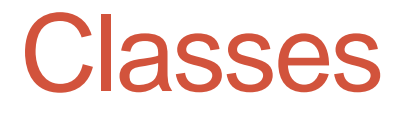

A *class* serves as a template for its *instances*.

**Idea**: All bank accounts have a balance and an account holder; the Account class should add those attributes to each newly created instance.

**Idea**: All bank accounts should have "withdraw" and "deposit" behaviors that all work in the same way.

**Better idea**: All bank accounts share a "withdraw" method.

```
\Rightarrow a = Account('Jim')
>>> a.holder
'Jim'
>>> a.balance
\theta
```

```
>>> a.deposit(15)
15
>>> a.withdraw(10)
5
>>> a.balance
5
\rightarrow > a.withdraw(10)
'Insufficient funds'
```
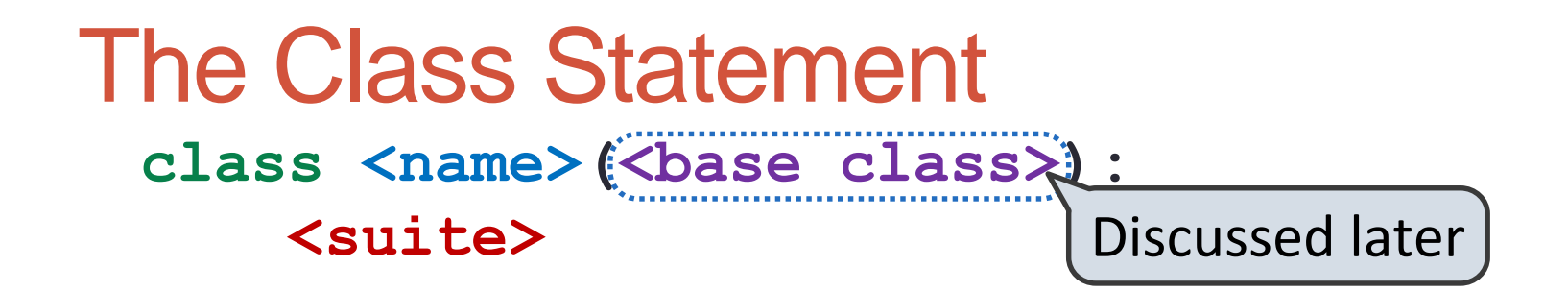

A class statement **creates** a new class and **binds** that class to **<name>** in the first frame of the current environment.

Statements in the **<suite>** create attributes of the class.

As soon as an instance is created, it is passed to **init**, which is an attribute of the class.

**class Account(object): def \_\_init\_\_(self, account\_holder): self.balance = 0 self.holder = account\_holder**

# Initialization

**Idea**: All bank accounts have a balance and an account holder; the Account class should add those attributes.

```
>>> a = Account('Jim')
>>> a.holder
'Jim'
>>> a.balance
\theta
```
When a class is called:

- 1. A new instance of that class is created:
- 2. The constructor **init** of the class is called with the new object as its first argument (called **self**), along with additional arguments provided in the call expression.

```
class Account(object):
   def __init__(self, account_holder):
        self.balance = 0
        self.holder = account_holder
```
# Break

# Object Identity

Every object that is an instance of a user-defined class has a unique identity:

> >>> a = Account('Jim') >>> b = Account('Jim')

Identity testing is performed by "is" and "is not" operators:

```
>>> a is b
False
>>> a is not b
True
```
Binding an object to a new name using assignment **does not** create a new object:

```
\rightarrow > \rightarrow c = a
\rightarrow \rightarrow c is a
True
```
#### **Methods**

Methods are defined in the suite of a class statement

```
class Account(object):
    def __init__(self, account_holder):
        self.balance = 0
        self.holder = account_holder
    def deposit(self, amount):
        self.balance = self.balance + amount
        return self.balance
    def withdraw(self, amount):
        if amount > self.balance:
            return 'Insufficient funds'
        self.balance = self.balance - amount
        return self.balance
```
These def statements create function objects as always, but their names are bound as attributes of the class.

# Invoking Methods

All invoked methods have access to the object via the **self** parameter, and so they can all access and manipulate the object's state.

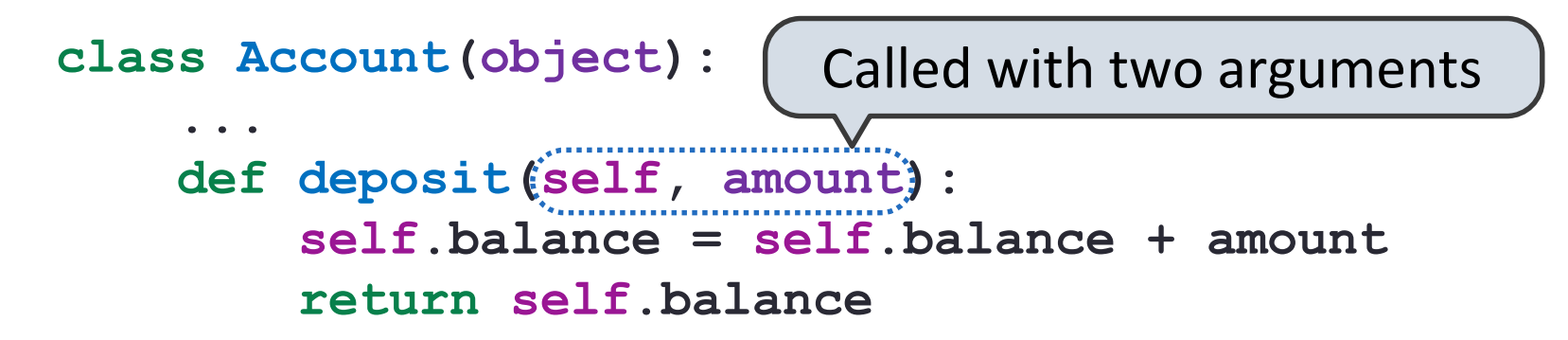

Dot notation automatically supplies the first argument to a method.

```
>>> tom_account = Account('Tom')
>>> tom_account.deposit(100)
100
                             Invoked with one argument
```
# Dot Expressions

Objects receive messages via dot notation

Dot notation accesses attributes of the instance or its class

#### **<expression> . <name>**

The **<expression>** can be any valid Python expression

The  $\langle$ **name>** must be a simple name

Evaluates to the value of the attribute **looked up** by **<name>** in the object that is the value of the **<expression>**

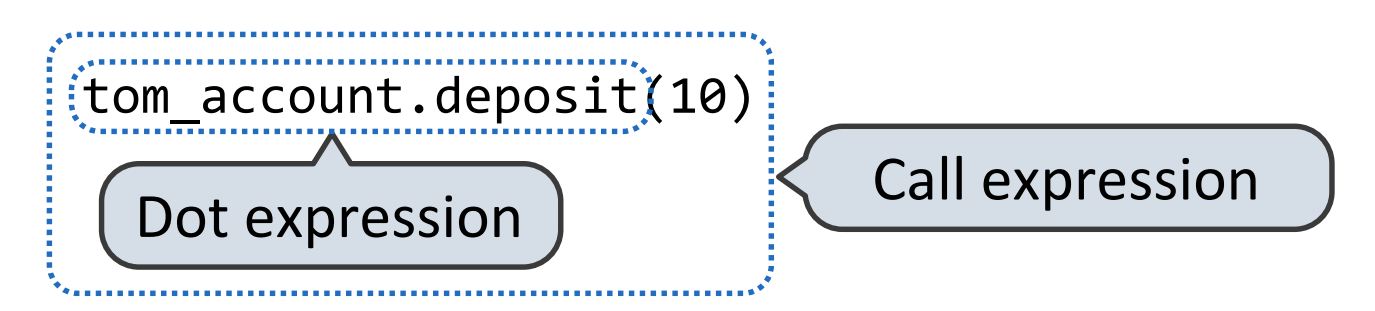

# Accessing Attributes

Using **getattr**, we can look up an attribute using a string, just as we did with a dispatch function/dictionary

```
>>> getattr(tom_account, 'balance')
10
>>> hasattr(tom_account, 'deposit')
True
```
**getattr** and dot expressions look up a name in the same way

Looking up an attribute name in an object may return:

- One of its instance attributes, **or**
- One of the attributes of its class

# Methods and Functions

Python distinguishes between:

- *Functions*, which we have been creating since the beginning of the course, and
- *Bound methods*, which couple together a function and the object on which that method will be invoked.

```
Object + Function = Bound Method
```

```
>>> type(Account.deposit)
<class 'function'>
>>> type(tom_account.deposit)
<class 'method'>
>>> Account.deposit(tom_account, 1001)
1011
>>> tom_account.deposit(1000)
2011
```
# Methods and Currying

Earlier, we saw *currying*, which converts a function that takes in multiple arguments into multiple chained functions.

The same procedure can be used to create a bound method from a function

```
def curry(f):
                             def outer(x):
                                 def inner(*args):
                                     return f(x, *args)
                                 return inner
return outer >>> add2 = curry(add)(2)
>>> add2(3)5
```
>>> tom\_deposit = curry(Account.deposit)(tom\_account) >>> tom deposit(1000) 3011

### Attributes, Functions, and Methods

All objects have attributes, which are name-value pairs

Classes are objects too, so they have attributes

Instance attributes: attributes of instance objects

Class attributes: attributes of class objects

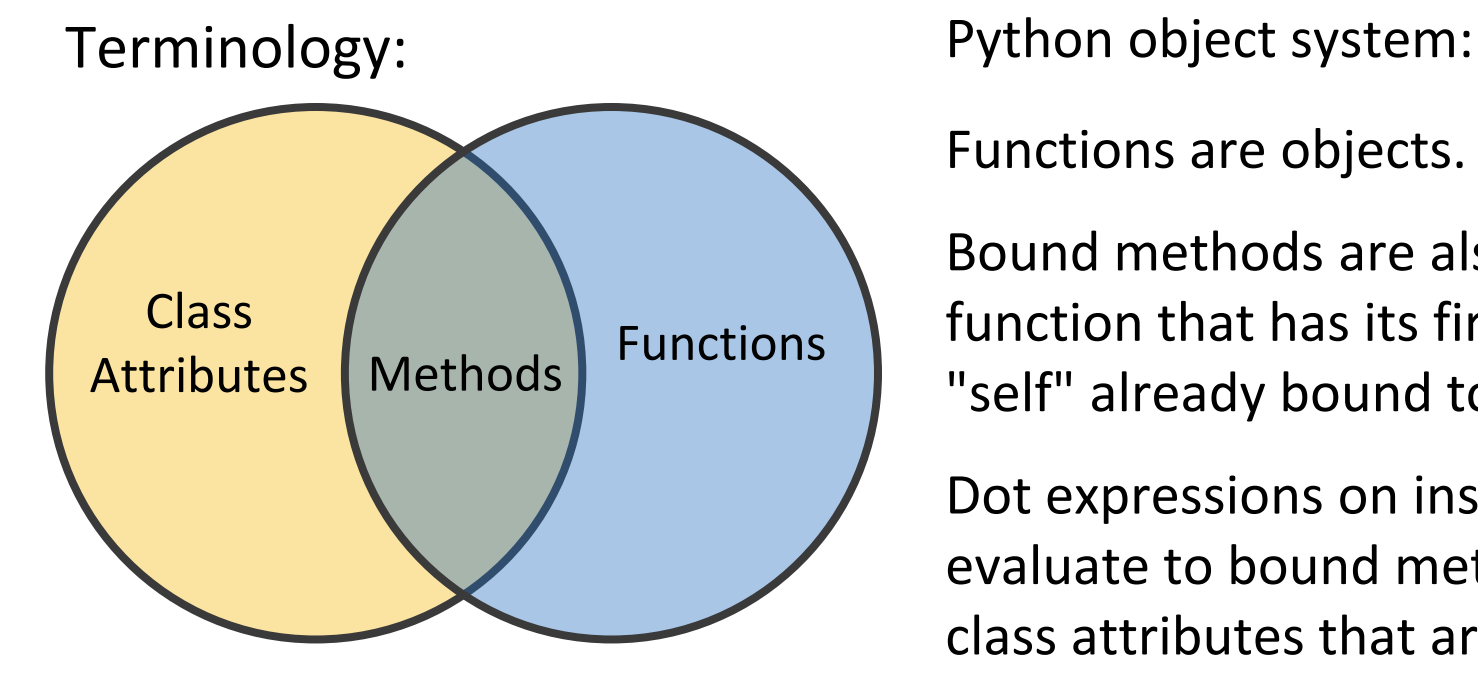

Functions are objects.

Bound methods are also objects: a function that has its first parameter "self" already bound to an instance.

Dot expressions on instances evaluate to bound methods for class attributes that are functions.

#### Looking Up Attributes by Name **<expression> . <name>**

To evaluate a dot expression:

- 1. Evaluate the <expression>.
- 2. <name> is matched against the instance attributes.
- 3. If not found, <name> is looked up in the class.
- 4. That class attribute value is returned unless it is a **function**, in which case a *bound method* is returned.

#### Class Attributes

Class attributes are "shared" across all instances of a class because they are attributes of the class, not the instance.

```
class Account(object):
    interest = 0.02 # Class attribute
    def __init__(self, account_holder):
        self.balance = 0 # Instance attribute
        self.holder = account_holder
    # Additional methods would be defined here
>>> tom_account = Account('Tom')
>>> jim_account = Account('Jim')
>>> tom account.interest
0.02
>>> jim account.interest
0.02
                           interest is not part of the 
                            instance that was somehow 
                              copied from the class!
```
# Assignment to Attributes

Assignment statements with a dot expression on their left-hand side affect attributes for the object of that dot expression

- If the object is an instance, then assignment sets an instance attribute
- If the object is a class, then assignment sets a class attribute

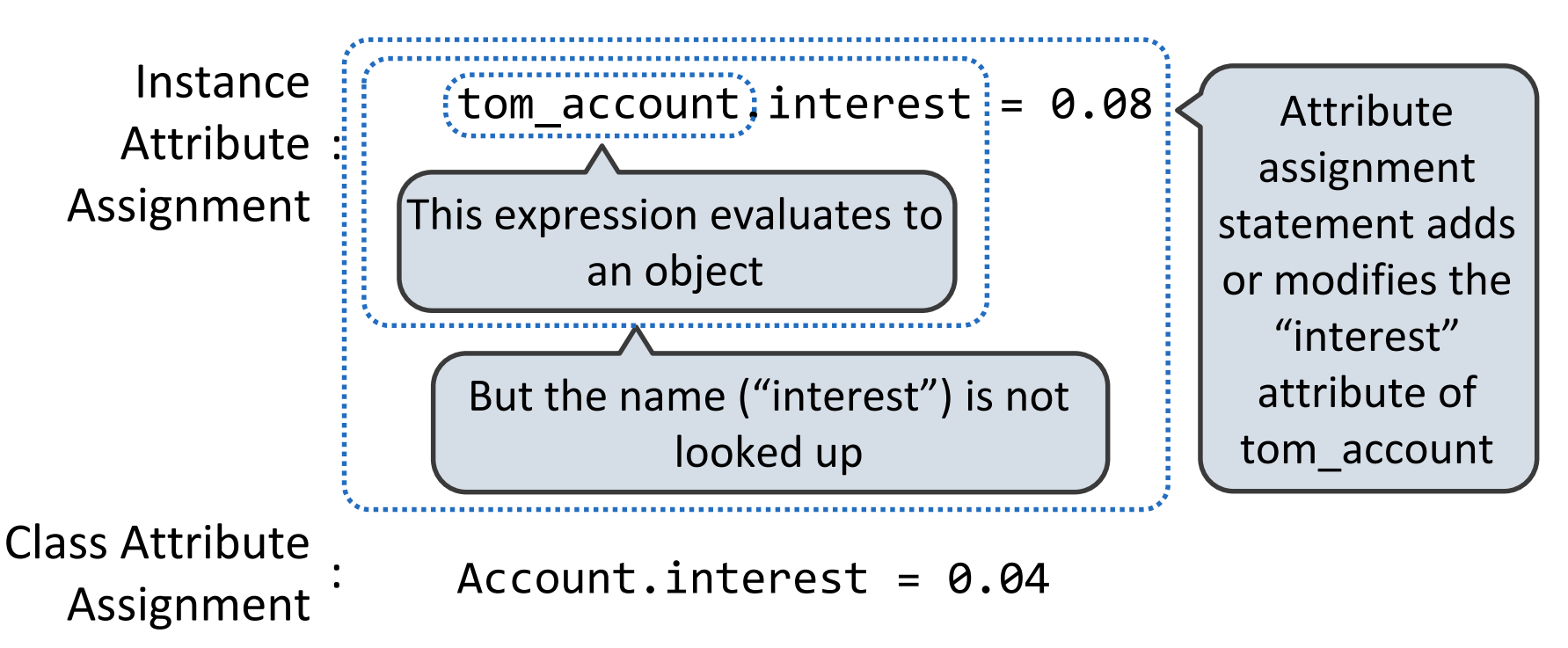

# Attribute Assignment Statements

interest: 0.05 (withdraw, deposit, \_\_init\_) **Account** class attributes

balance: 0 holder: 'Jim' interest: 0.08

```
>>> jim_account = Account('Jim')
>>> tom account = Account('Tom')
>>> tom_account.interest
0.02
>>> jim account.interest
0.02
>>> tom_account.interest
0.02
>>> Account.interest = 0.04
>>> tom_account.interest
0.04
```
balance: 0 holder: 'Tom'

>>> jim account.interest = 0.08 >>> jim account.interest 0.08 >>> tom account.interest 0.04  $\rightarrow$  Account. interest =  $0.05$ >>> tom account.interest 0.05 >>> jim account.interest 0.08

# Object-Oriented Programming

#### A method for organizing modular programs

- Abstraction barriers
- Message passing
- Bundling together information and related behavior

#### A metaphor for computation using distributed state

- Each *object* has its own local state.
- Each object also knows how to manage its own local state, based on the messages it receives.
- Several objects may all be instances of a common type.
- Different types may relate to each other as well.

Specialized syntax & vocabulary to support this metaphor